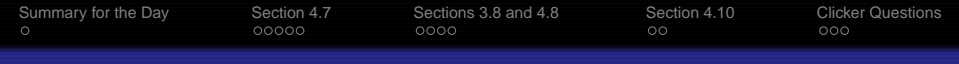

# **Math 341: Probability Thirteenth Lecture (10/27/09)**

Steven J Miller Williams College

Steven.J.Miller@williams.edu http://www.williams.edu/go/math/sjmiller/ public html/341/

> Bronfman Science Center Williams College, October 27, 2009

1

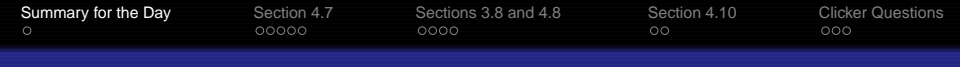

# <span id="page-1-0"></span>Summary for the Day

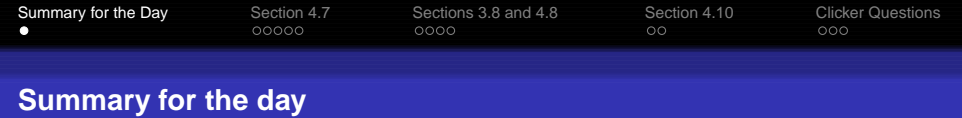

- Change of variable formulas:
	- ⋄ Review of Jacobians.
	- $\Diamond$  Joint density of functions of random variables.
- Sums of random variables:
	- ⋄ Convolution.
	- ⋄ Properties of convolution.
	- ⋄ Poisson example.
- Distributions from Normal:
	- ⋄ Sample mean and variance.
	- ⋄ Central Limit Theorem and Testing.
	- ⋄ Pepys' Problem.

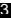

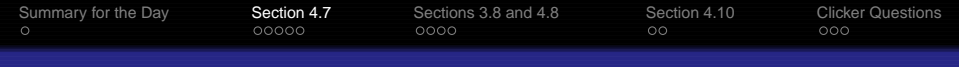

# <span id="page-3-0"></span>Section 4.7 Functions of Random Variables

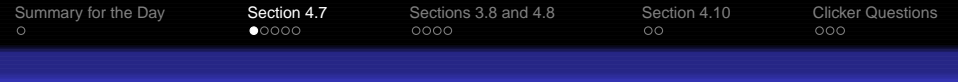

#### **One-dimension**

# **Change of variable formula**

g a strictly increasing function with inverse h,  $Y = g(X)$ then  $f_Y(y) = f_X(h(y))h'(y)$ .

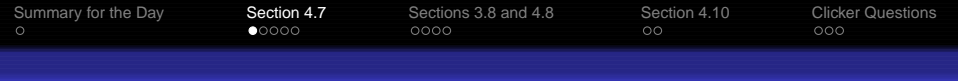

#### **One-dimension**

# **Change of variable formula**

g a strictly increasing function with inverse h,  $Y = g(X)$ then  $f_Y(y) = f_X(h(y))h'(y)$ .

#### Proof:

$$
\mathbb{P}(Y \leq y) = \mathbb{P}(g(X) \leq y) = \mathbb{P}(X \leq g^{-1}(y)) = F_X(g^{-1}(y)) = F_X(h(y)).
$$

$$
f_Y(y) = F'_X(h(y))h'(y) = f_X(h(y))h'(y).
$$

As  $g(h(y)) = y$ ,  $g'(h(y))h'(y) = 1$  or  $h'(y) = 1/g'(h(y))$ .

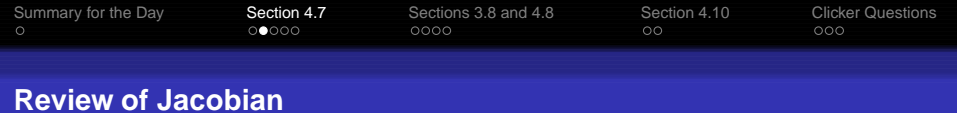

# **Definition of the Jacobian**

Given variables  $(x_1, x_2)$  that are transformed to  $(y_1, y_2)$  by

$$
T(x_1, x_2) = (y_1(x_1, x_2), y_2(x_1, x_2))
$$

# and inverse mapping

7

$$
\mathcal{T}^{-1}(y_1,y_2)\;=\;(x_1(y_1,y_2),x_2(y_1,y_2)).
$$

The Jacobian is defined by

$$
J(y_1, y_2) = \begin{vmatrix} \frac{\partial x_1}{\partial y_1} & \frac{\partial x_2}{\partial y_1} \\ \frac{\partial x_1}{\partial y_2} & \frac{\partial x_1}{\partial y_2} \end{vmatrix}.
$$

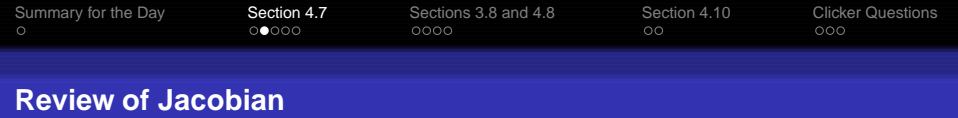

• Note 
$$
\begin{vmatrix} a & b \\ c & d \end{vmatrix} = ad - bc.
$$

• Use:  $dx_1 dx_2 \rightarrow |J| dy_1 dy_2$  (tells us how the volume element is transformed).

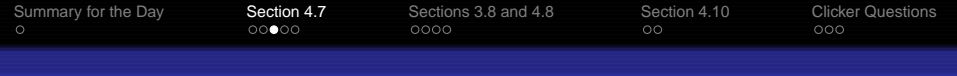

#### **Example of Jacobian**

# **Polar Coordinates**

$$
x_1(r,\theta) = r \cos \theta, \quad x_2(r,\theta) = r \sin \theta.
$$

# Calculating gives

$$
J = \begin{vmatrix} \cos \theta & \sin \theta \\ -r \sin \theta & r \cos \theta \end{vmatrix} = r.
$$

Thus  $dx_1dx_2 \rightarrow r dr d\theta$ .

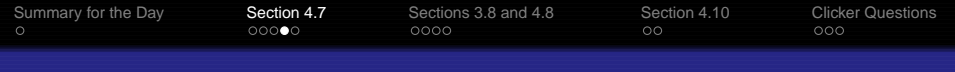

#### **Change of Variable Theorem**

#### **Theorem**

 $f_{X_1,X_2}$  joint density of  $X_1$  and  $X_2$ ,  $(\,Y_1,\,Y_2)=\, \mathcal{T}(X_1,X_2)\,$  with Jacobian J. For points in the range of  $T$ ,

$$
f_{Y_1,Y_2}(y_1,y_2) = f_{X_1,X_2}(x_1(y_1,y_2),x_2(y_1,y_2)) |J(y_1,y_2)|.
$$

Example:  $X_1, X_2$  independent Exponential( $\lambda$ ). Find the joint density of  $Y_1 = X_1 + X_2$ ,  $Y_2 = X_1/X_2$ . Answer is

$$
f_{Y_1, Y_2}(y_1, y_2) = \lambda^2 y_1 e^{-\lambda y_1} \cdot \frac{1}{(1 + y_2)^2}.
$$

If instead had  $Y_1 = X_1 + X_2$  and  $Y_3 = X_1 - X_2$ , would find

$$
f_{Y_1, Y_3}(y_1, y_3) = \frac{\lambda^2}{2} e^{-\lambda y_1}
$$
 for  $|y_3| \le y$ .

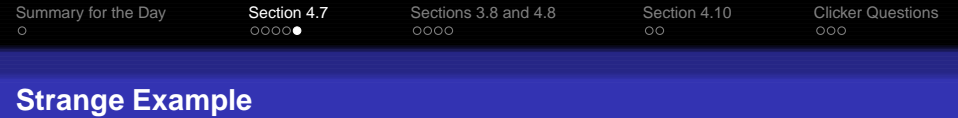

- Let  $X_1$ ,  $X_2$  be independent Exponential( $\lambda$ ). Compute the conditional density of  $X_1 + X_2$  given  $X_1 = X_2$ .
- One solution is to use  $Y_1$ ,  $Y_2$  from above; another is to use  $Y_1, Y_3$ .

Note  $\{X_1 = X_2\}$  is a null event, these two describe it differently.

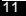

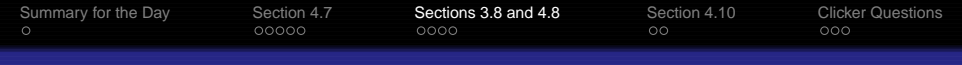

# <span id="page-11-0"></span>Sections 3.8 and 4.8 Sums of Random Variables

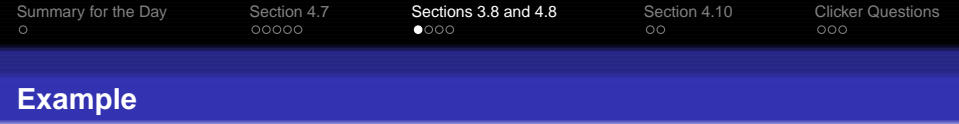

- $X_1, X_2$  independent Uniform(0, 1). What is  $X_1 + X_2$ ?
	- Build intuition: extreme examples.
	- Consider discrete analogue: die.

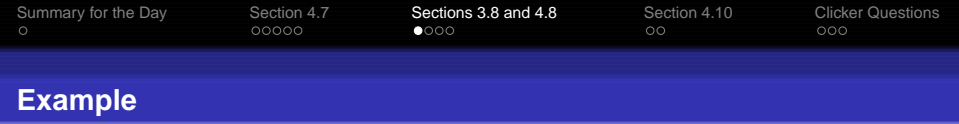

- $X_1, X_2$  independent Uniform(0, 1). What is  $X_1 + X_2$ ?
	- Build intuition: extreme examples.
	- Consider discrete analogue: die.
	- Answer: triangle from 0 to 2 with maximum at 1.

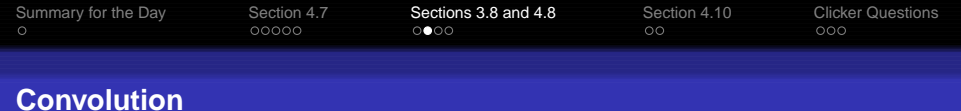

# **Definition**

# $(f*g)(x) := \int_{-\infty}^{\infty} f(t)g(x-t)dt.$

Interpretation:  $X$  and Y with densities  $f$  and  $g$  then density of  $X + Y$  is  $f * g$ .

Revisit sum of uniforms.

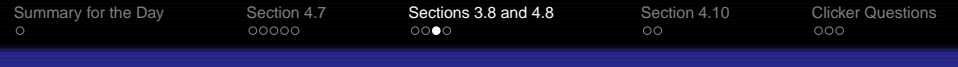

#### **Properties of the convolution**

# **Lemma**

$$
\bullet \ f * g = g * f.
$$

• 
$$
(\widehat{f*g})(x) = \widehat{f}(x) \cdot \widehat{g}(x)
$$
, where

$$
\widehat{f}(\xi) = \int_{-\infty}^{\infty} f(x) e^{-2\pi i x \xi}
$$

# is the Fourier transform.

•  $f * \delta = f$  where  $\delta$  is the Dirac delta functional.

$$
\bullet\ f * (g * h) = (f * g) * h.
$$

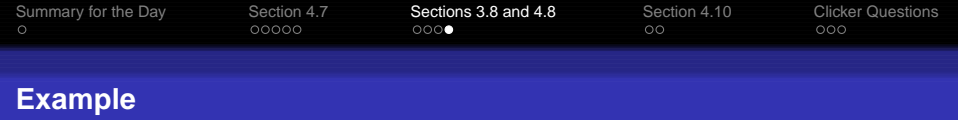

 $X_1, X_2$  Poisson( $\lambda_1$ ) and Poisson( $\lambda_2$ ), then  $X_1 + X_2$  is Poisson( $\lambda_1 + \lambda_2$ )

Proof: Evaluate convolution, using binomial theorem.

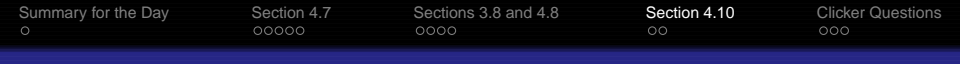

# <span id="page-17-0"></span>Section 4.10 Distributions from the Normal

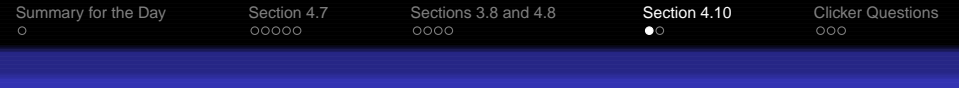

#### **Standard results and definitions**

- $X \sim N(0,1)$  then  $X^2$  is chi-square with 1 degree of freedom.
- Sample mean:  $\overline{X} := \frac{1}{N} \sum_{i=1}^{n} X_i$ .
- Sample variance:  $S^2 = \frac{1}{n-1} \sum_{i=1}^n (X_i \overline{X})^2$ .

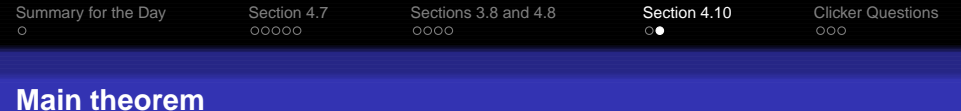

# **Sums of normal random variables**

Let  $X_1,\ldots,X_n$  be i.i.d.  $N(\mu,\sigma^2).$  Then

$$
\bullet \ \overline{X} \ = \ N(\mu, \sigma^2/n).
$$

 $(n-1)$ S $^2$  is a chi-square with  $n-1$  degrees of freedom. (Easier proof with convolutions?)

# $\overline{X}$  and S<sup>2</sup> are independent.

• Central Limit Theorem: 
$$
\overline{X} \sim N(\mu, \sigma^2/n)
$$
.

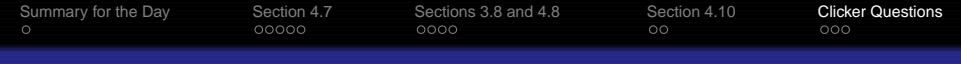

# <span id="page-20-0"></span>**Clicker Questions**

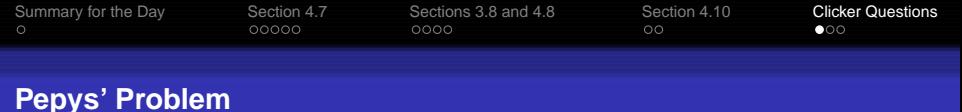

# **Problem Statement**

Alice and Bob decide wager on the rolls of die. Alice rolls 6 $n$  fair die and wins if she gets at least  $n$  sixes, while Bob wins if she fails. What  $n$  should Alice choose to maximize her chance of winning?

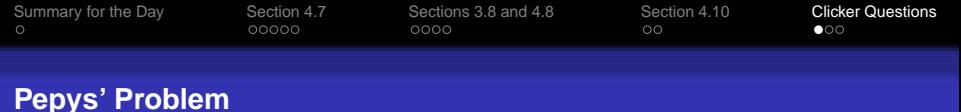

# **Problem Statement**

Alice and Bob decide wager on the rolls of die. Alice rolls 6n fair die and wins if she gets at least n sixes, while Bob wins if she fails. What  $n$  should Alice choose to maximize her chance of winning?

- $\bullet$  (a) 1
- $\bullet$  (b) 2
- $\bullet$  (c) 6
- $\bullet$  (d) 10
- $\bullet$  (e) 20
- (f) 341
- $\bullet$  (g) The larger *n* is, the greater chance she has of winning.

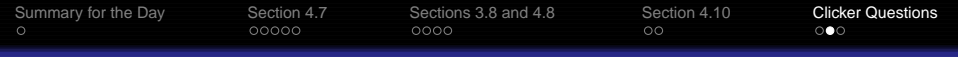

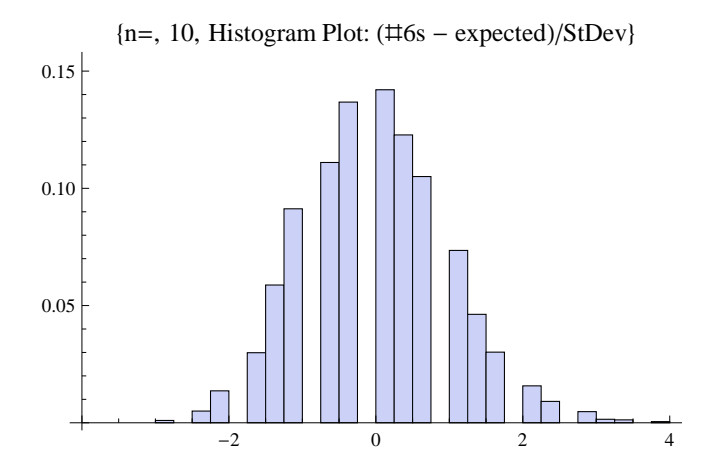

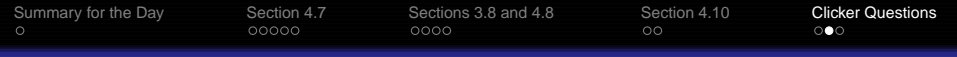

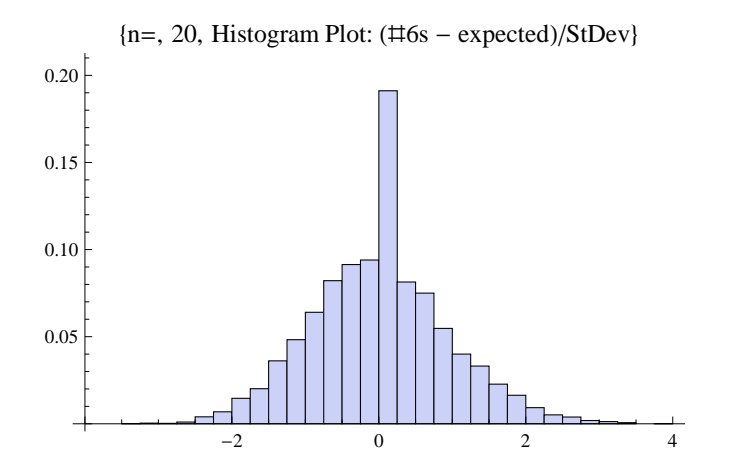

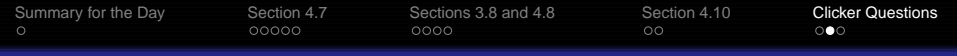

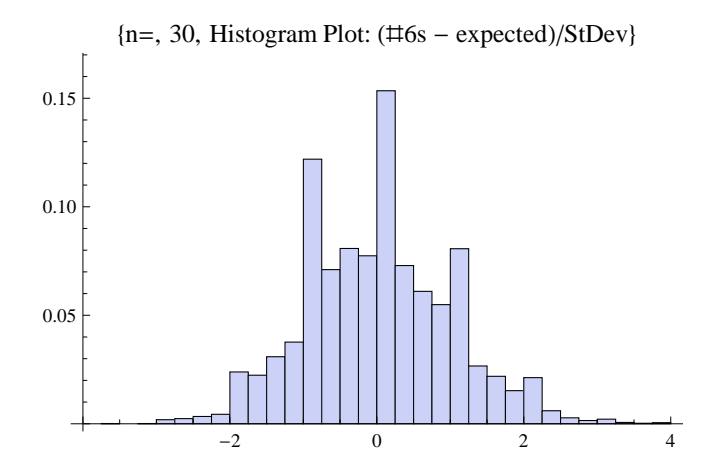

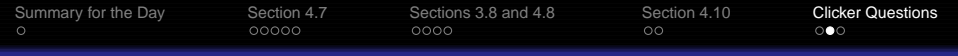

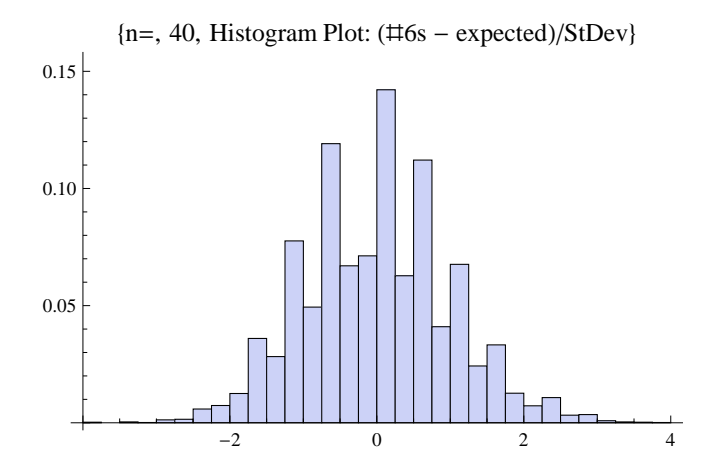

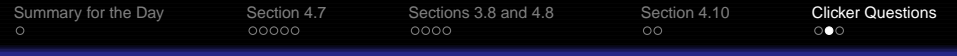

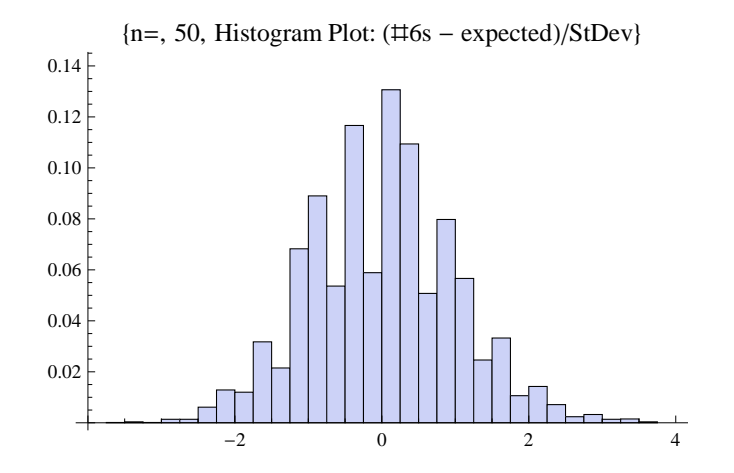

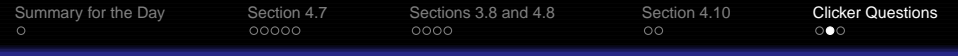

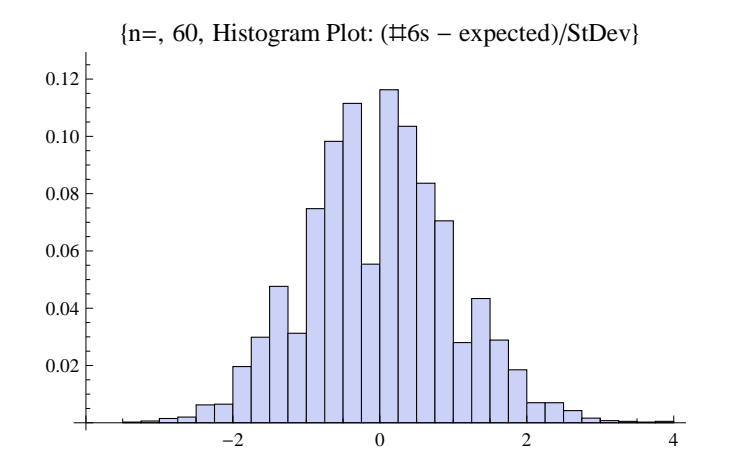

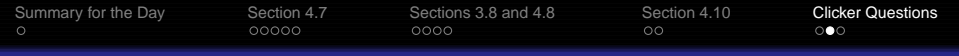

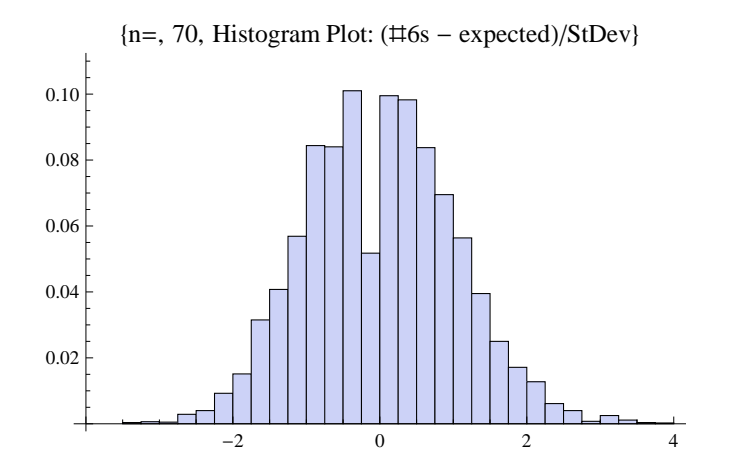

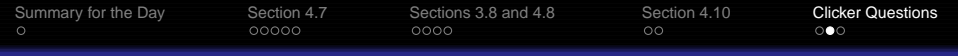

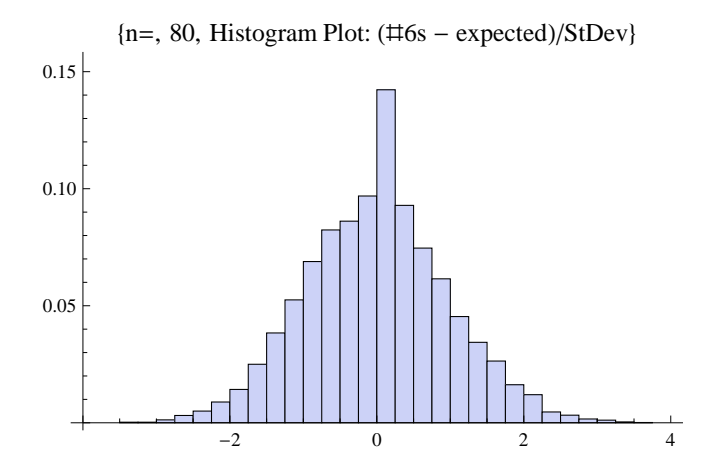

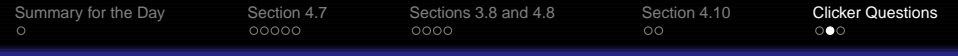

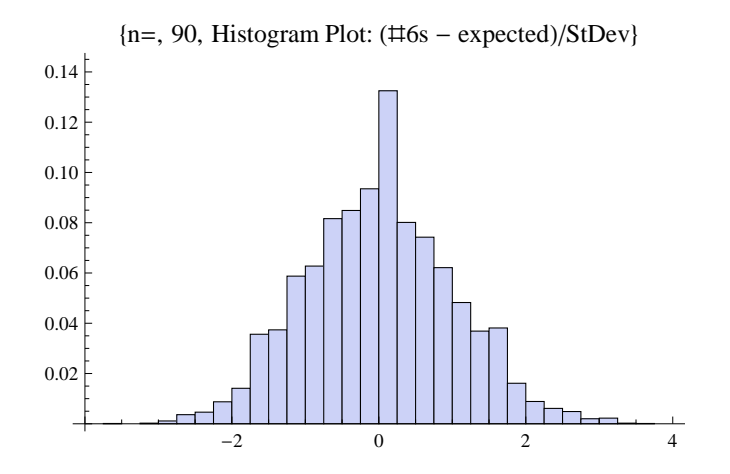

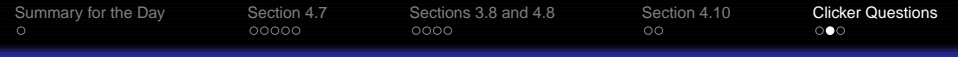

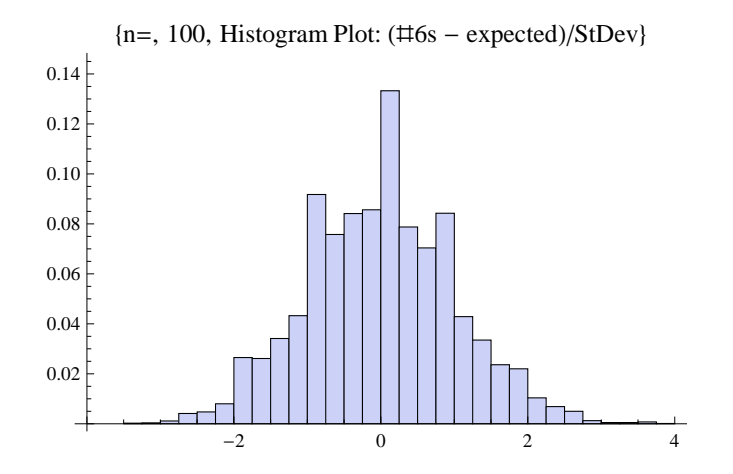

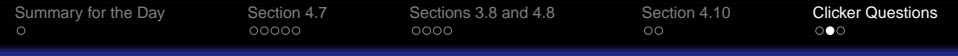

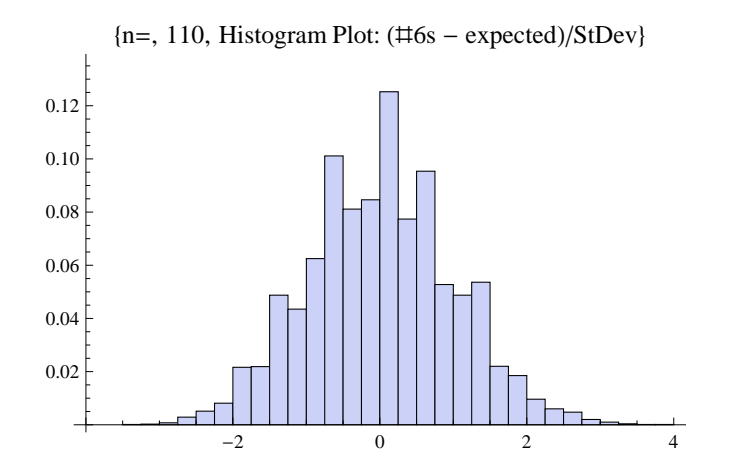

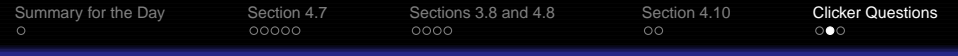

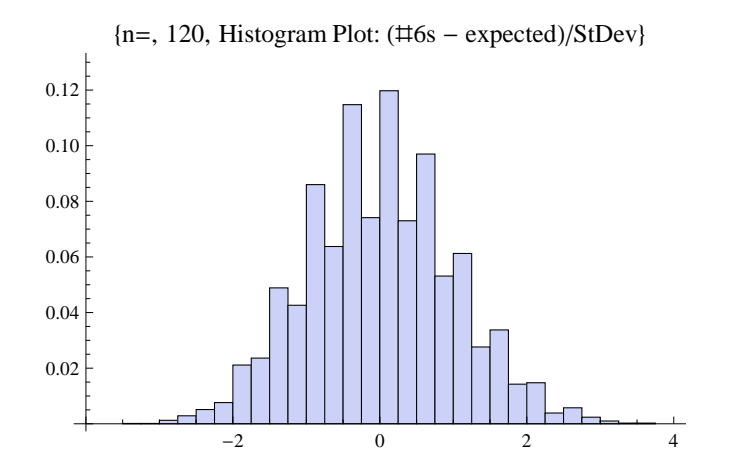

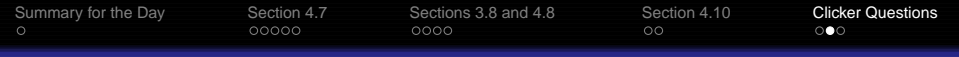

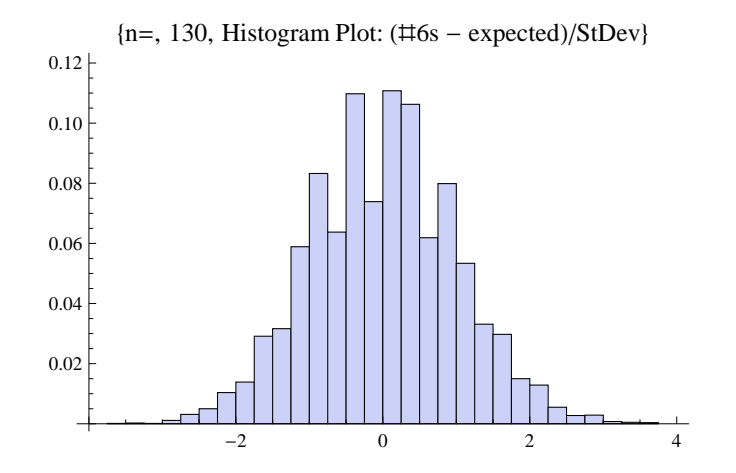

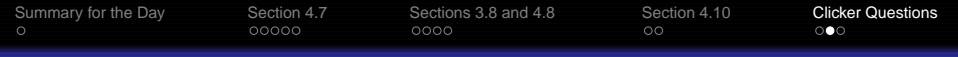

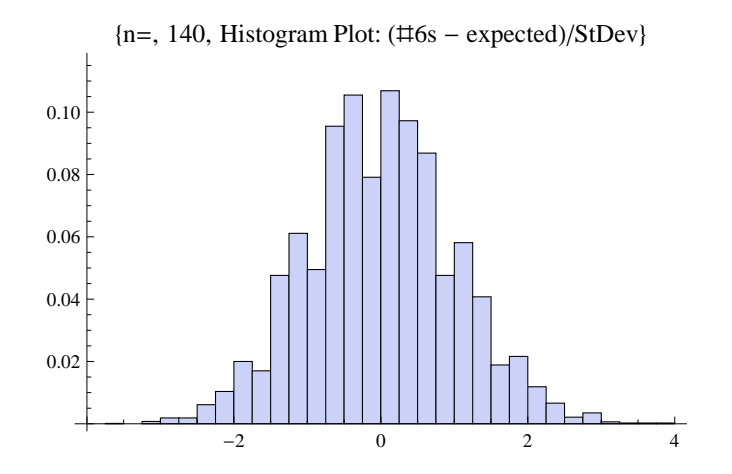

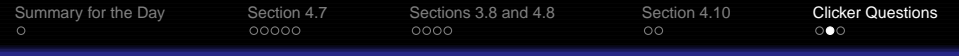

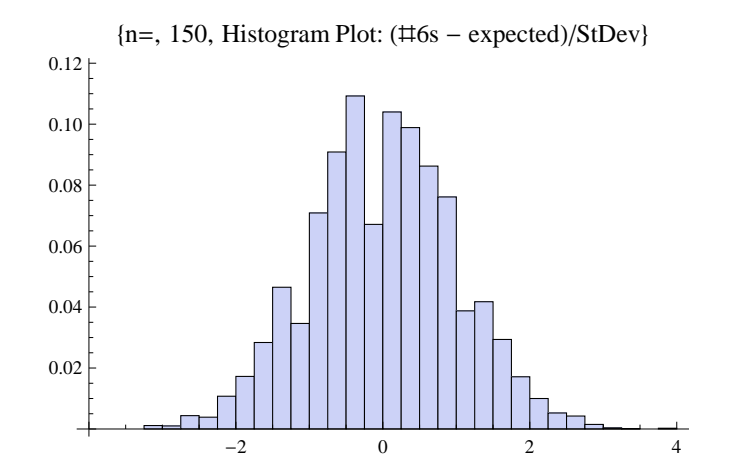

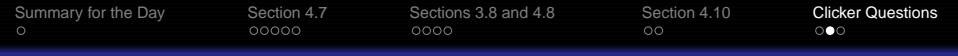

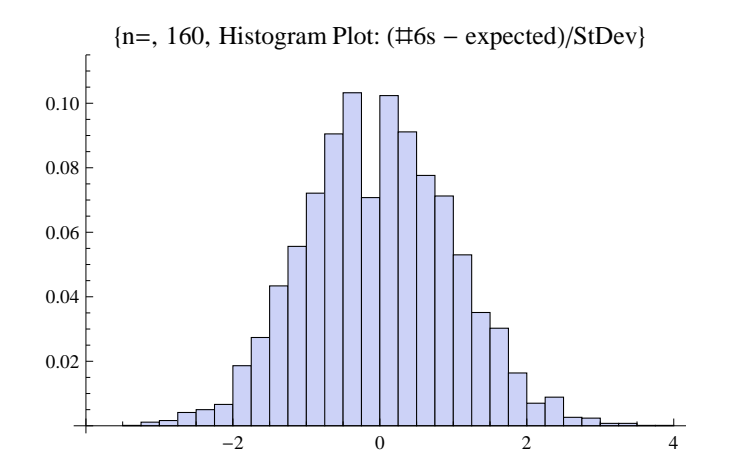

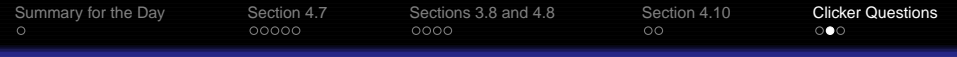

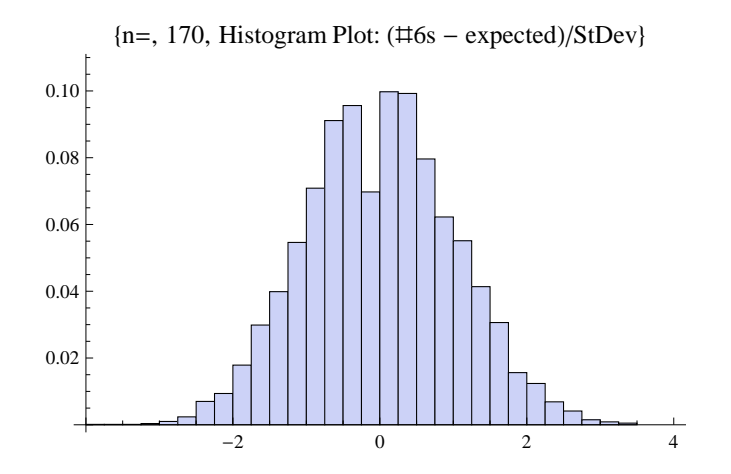

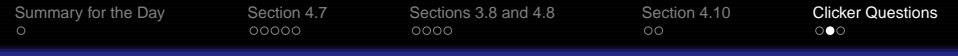

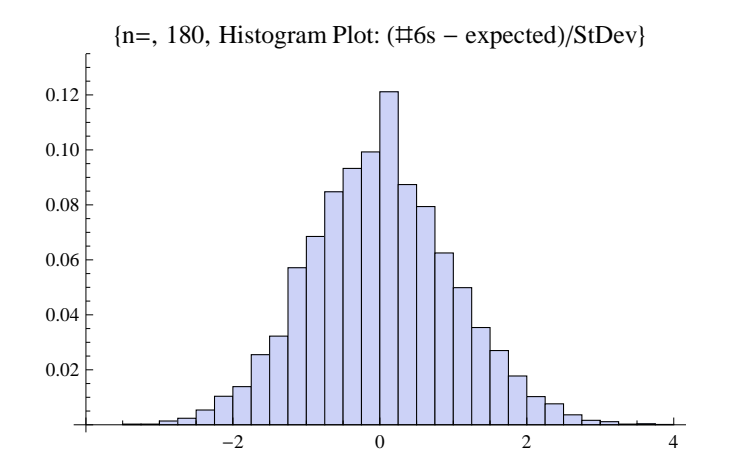

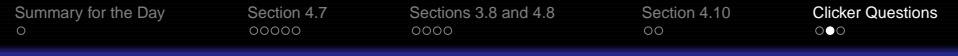

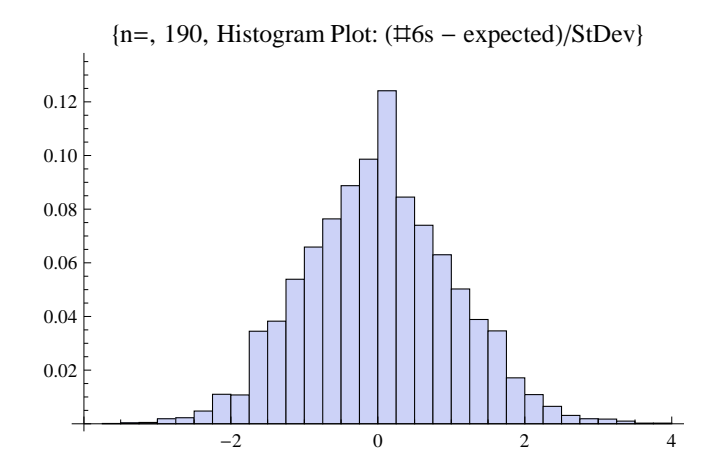

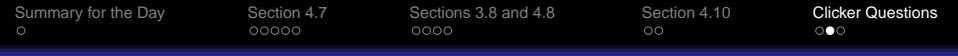

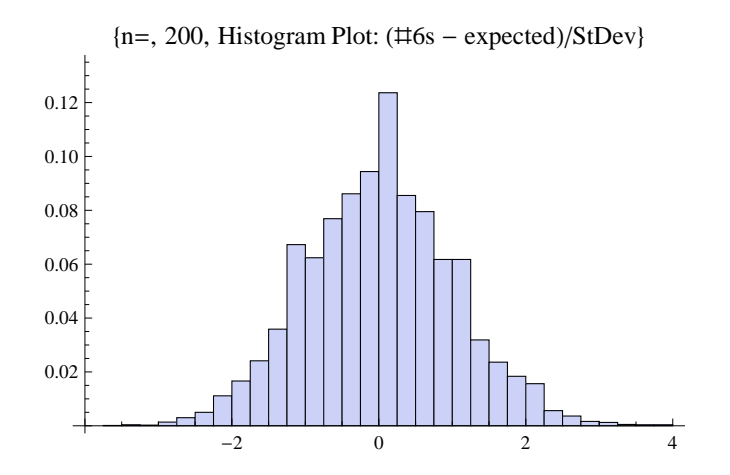

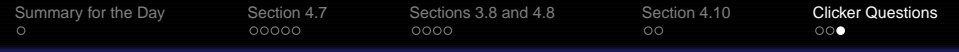

# **Pepys' Problem (continued): probability versus** n

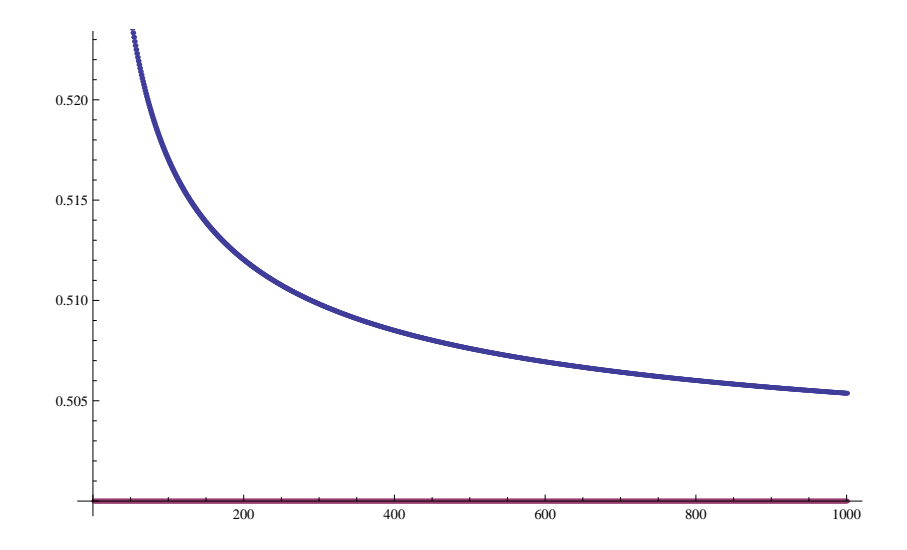